## Password Format

## Configuring the mandatory characters for password

Joget allows users to create and use a password as per the configured password format.

The following are the steps to implement password rules.

## Go to System Settings > Directory Manager Settings > Configure Plugin(Security Enhanced Directory Manager) > Default Directory Password Policy

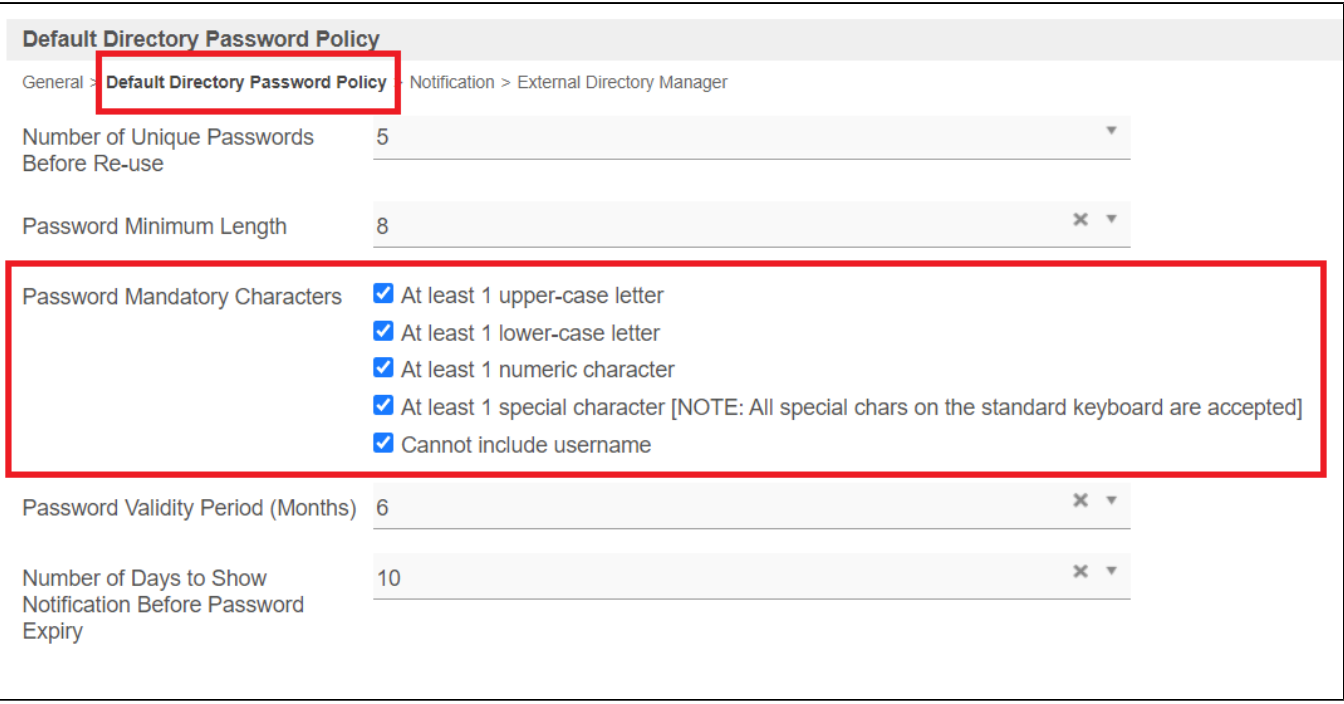